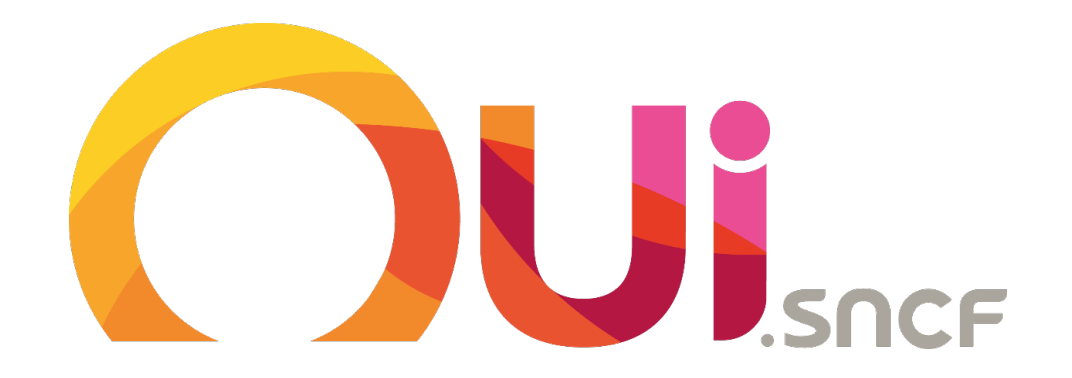

Training book

### Summary

Presentation of the group

**Presentation of European** railway network and carriers / booking horizons

Our fares and retrieval methods

Presentation of our website and customer journey

Frequently asked questions

How to behave with our customers

### Presentation of the group

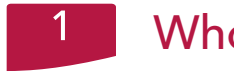

86 M

4 100 M€

#### Who are we? Timeline

Born in 2000, OUI.sncf (ex Voyages-sncf.com) is a 100% subsidiary of SNCF (French National Railway Company). It is the main point of sales of SNCF on internet and mobile. Products available online are chosen by SNCF who collects the payment.

Today, OUI sncf is the leader of French e-tourism websites and the 1st French e-commerce website.

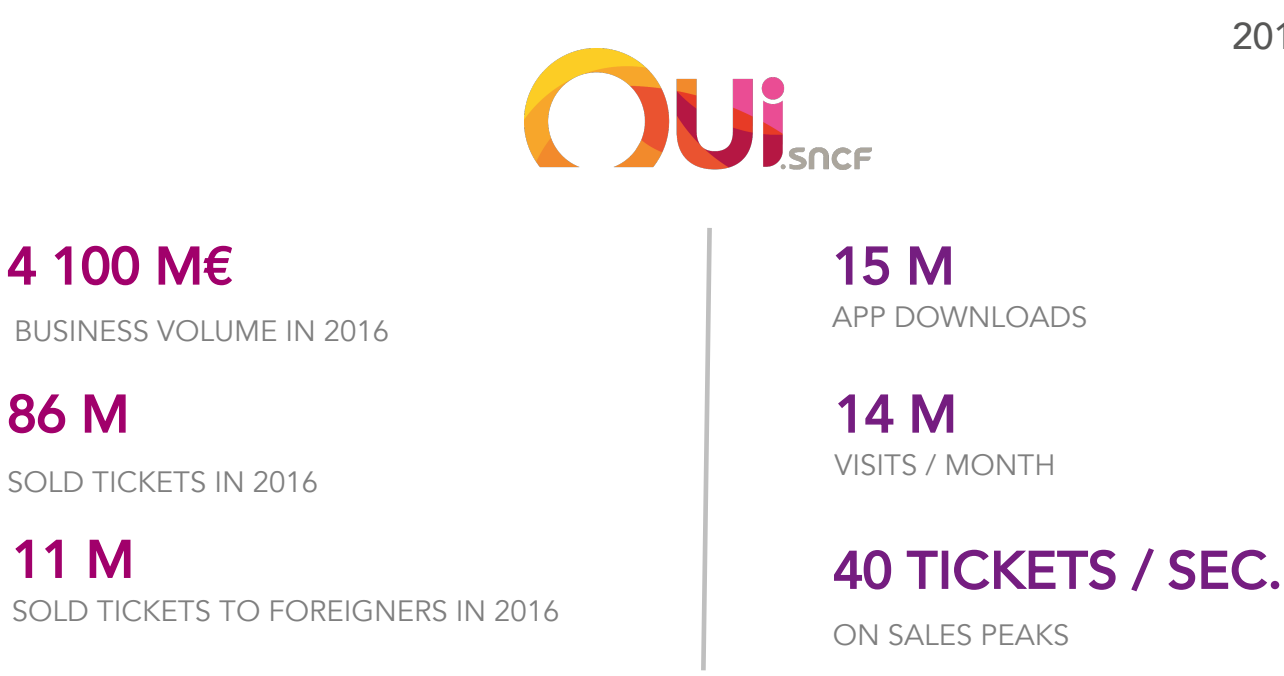

2002 : Voyages-sncf.com becomes a global travel agency as we propose complementary products and services to the train thanks to a joint-venture with EXPEDIA.

2008 : Creation of TGV-Europe websites

2013 : VSC launched a unique brand in Europe and RailEurope Inc and RailEurope4A joined VSC Group

2017 : Voyages-sncf.com becomes OUI.sncf

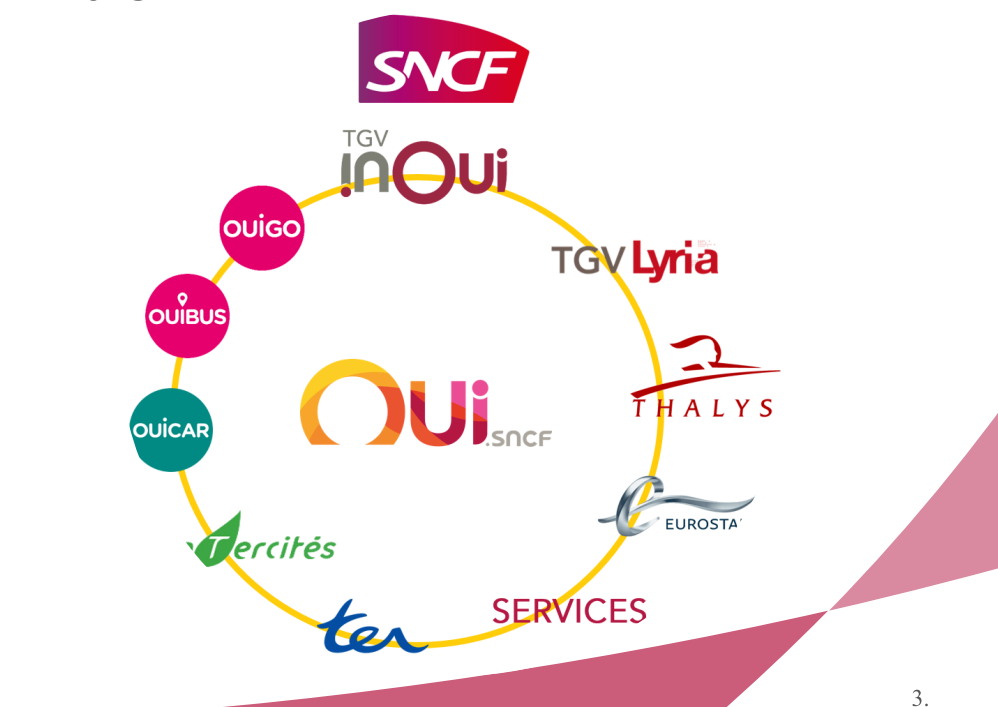

#### **OUI.sncf** in Europe Our Website / Application

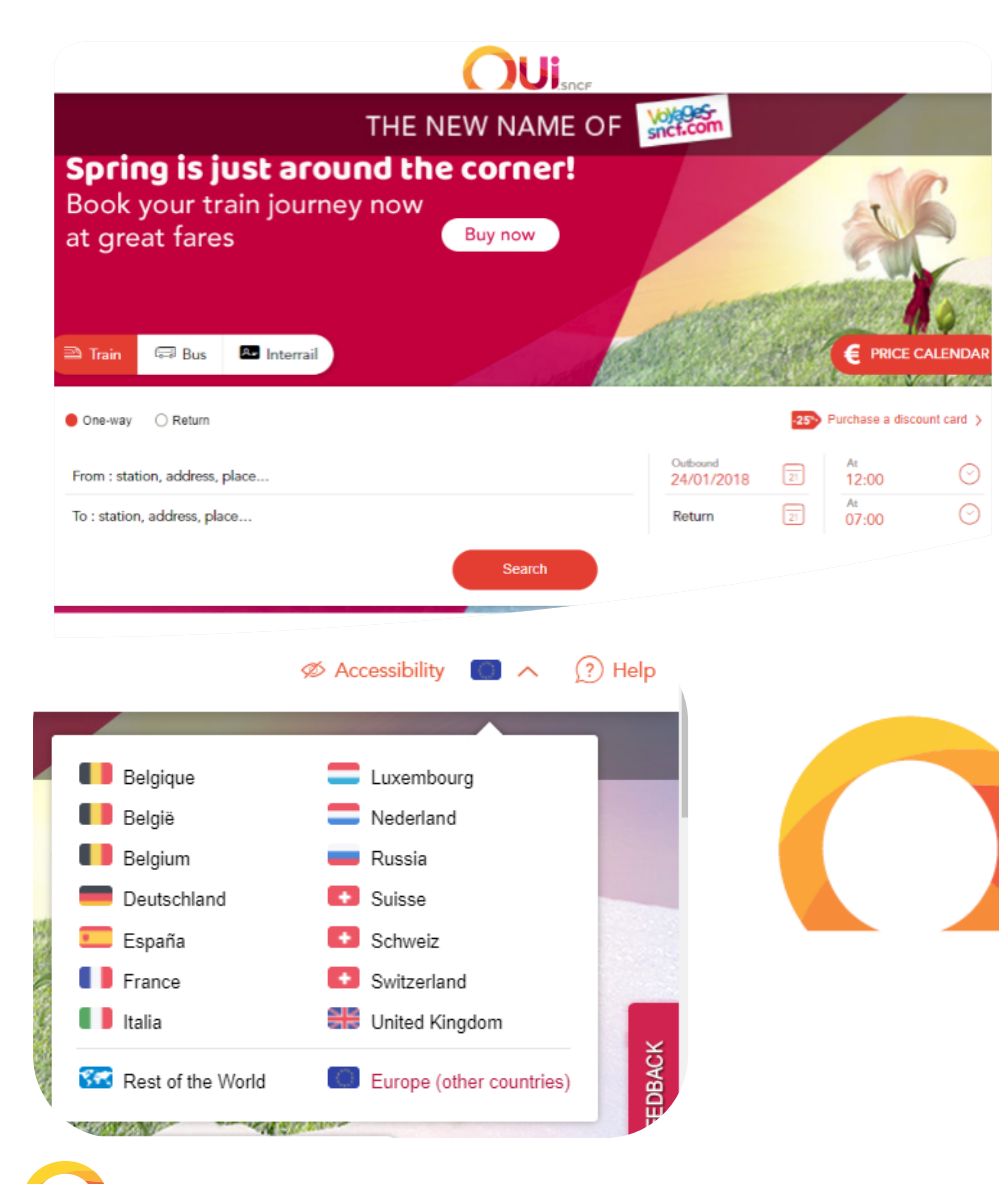

- $\triangleright$  14 websites with 7 languages (german, spanish, dutch, italian, french, russian) also accessible on mobile
- $\triangleright$  A complete range of products and services for travelling in Europe
- $\triangleright$  A brand specialist of the destinations France and Europe
- $\triangleright$  Our strategy : a challenger position against the incumbent in each market
- Different services in Europe :
	- **1 call center in Barcelona** for online booking assistance in 7 languages
	- **1 expert team in Brussels** to sell group bookings all over Europe
	- · 5 shops in Europe (Milano, Geneva, Aachen, Köln, Düsseldorf)
	- **Head quarter** in Paris

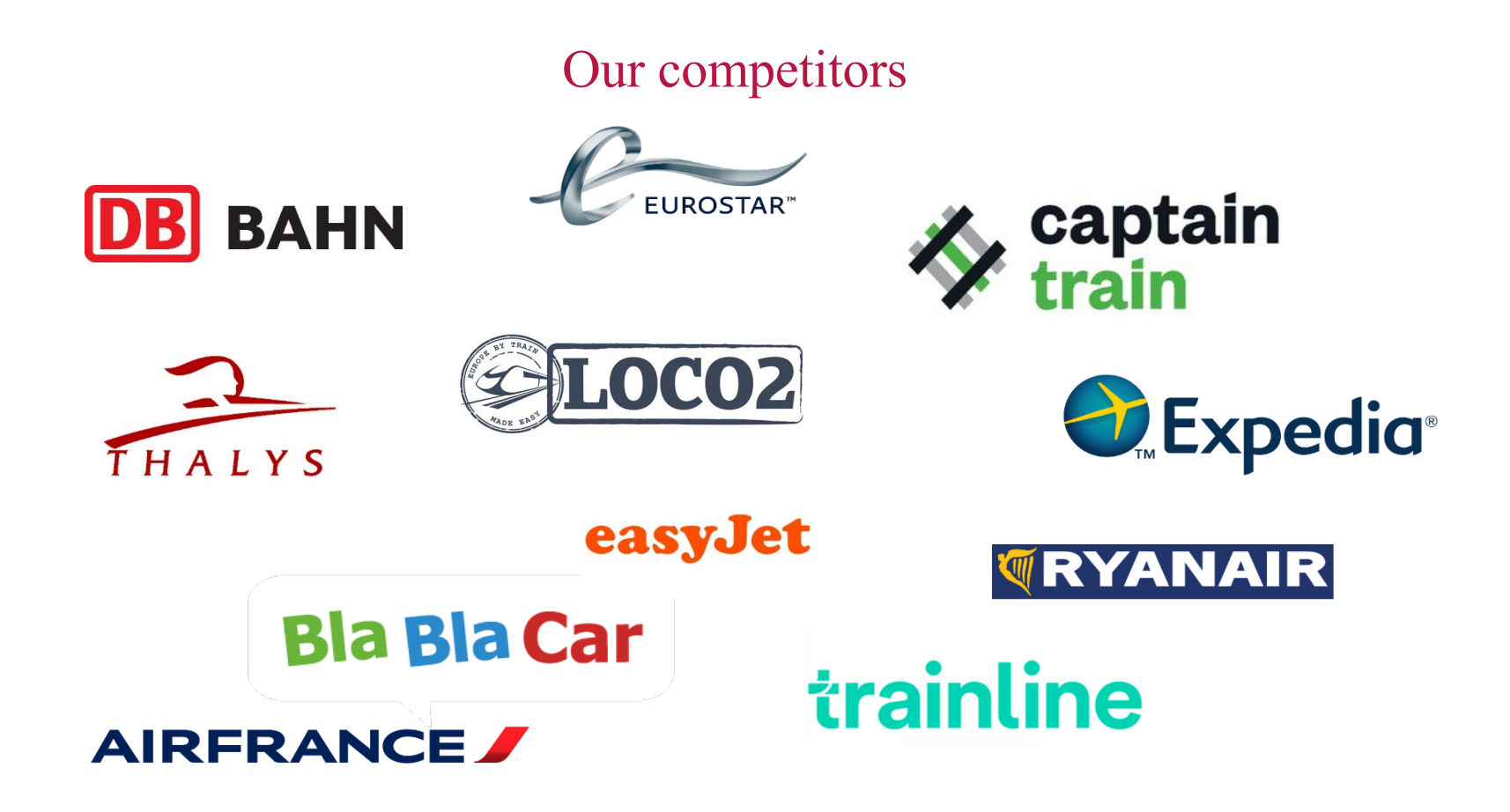

#### A market driven by powerful brands Brand preference being a decisive factor in the choice between equal prices

Rewards for those that deliver on an emotional level and no longer just on a functional level

CONFIDENTIAL - Do not distribute

### THE OUI BRAND VALUE

OUI.SNCF is an accelerator of our strategy in France and abroad.

Our aim: to become a relational and personalized platform and to be the preferred travel companion of our customers.

#### **OUI.SNCF, THE BRAND NEW VOYAGES-SNCF.COM**

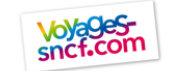

A TRANSACTIONAL WEBSITE

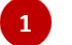

#### **EXHAUSTIVITY**

• Unique wide range of offer More than 350 000 routes available

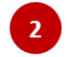

#### **MULTI-CHANNEL**

• Availability on all channels 2/3 of the audience comes from the mobile app

#### **TRUSTMARK**

• Recognized by the French and the Europeans

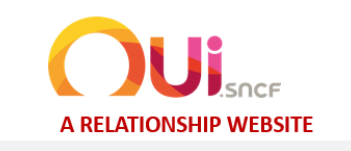

#### MORE CLARITY IN CHOICE

• A transparent and varied offer with more than 35,000 routes available by high-speed train or conventional bus

#### **MORE PERSONALIZED**

• Travel assistance by making our customer experience more fluid

#### MORE ENVIABLE AND INSPIRING

• Especially on the French and European destinations through new pages, new tools

**OUI.SNCF, THE BEST TRAVELLING COMPANION OF OUR CUSTOMERS** 

#### 3 questions to ponder upon when we respond to a customer

- 1. Can I be even more straightforward?
- $2.$ Am I doing everything I can to make this person happy?
- Have I managed to enhance our  $3.$ 
	- relationship?

Training Book - IBBU - Jan 2018

### European Railway Network

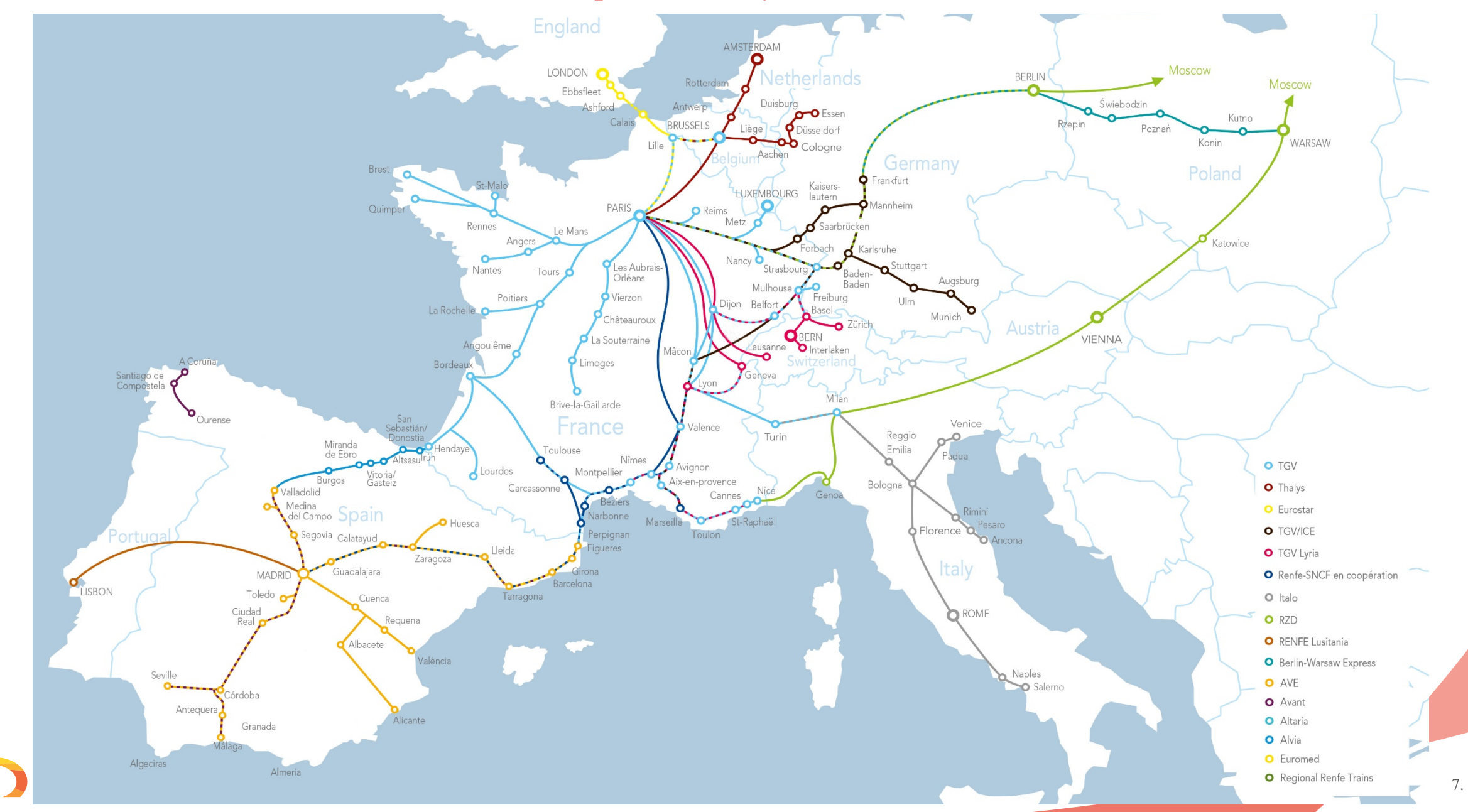

![](_page_7_Picture_0.jpeg)

#### **MAIN CARRIER BOOKING HORIZON** From when can I book a train?

Please note that the horizons can vary dependant on the operator at anytime (promotion, opening sales, ...)

![](_page_8_Picture_2.jpeg)

o You can book **6 months** before your departure for EUROSTAR Intercapitals

 $\circ$  You can book 4 months before your departure for TGV/ICE France Germany – RENFE/SNCF in partnership – TGV France/Italy – TGV Lyria

o You can book 3 months before your departure for EUROSTAR French Connections (Eurostar + TGV) – TGV/TGV Brussels France – TGV Paris/Freiburg (Breisgau) – TGV Paris/Luxembourg - Thalys

### Our fares and retrieval methods Our range of fares

![](_page_9_Figure_1.jpeg)

 $\triangleright$  Fares conditions are described in details when selecting the journey (*each carrier has its own range of fares* )

![](_page_9_Picture_3.jpeg)

- You can chose your day's departure
- You can see the best price over the month
- 3 You can see the journey's details (schedule, carrier …)

![](_page_9_Picture_7.jpeg)

You can chose your type of fare, the class, and also the price that you prefer

![](_page_9_Picture_9.jpeg)

Once you selected your journey, you can see the fares conditions in details

## **TICEKTS - RETRIEVAL METHODS**

The delivery option

![](_page_10_Picture_2.jpeg)

*Once delivery option is selected, it can not be changed*

![](_page_10_Picture_4.jpeg)

**DUI** 

Payment

Confirmation

Basket > Contact info

### At the end of the booking, **customers choose a** delivery option :

![](_page_10_Figure_6.jpeg)

#### For Loyalty Cards holders

(Voyageur and Thalys TheCard)

- It is possible to travel with the card itself without printing any ticket. The passenger will have to show the card to the train
- During the booking, the Loyalty card number of the passenger must be entered.
	- CONFIDENTIAL Do not distribute

![](_page_10_Picture_12.jpeg)

11.

Results >

### Presentation of our website and customer journey

![](_page_11_Figure_1.jpeg)

12.

## Presentation of our website and customer journey

**Customer Journey** 

![](_page_12_Figure_2.jpeg)

#### FREQUENTLY ASK QUESTIONS The Online Help

#### You can access to the Online help with this link : https://en.oui.sncf/en/help-en

![](_page_13_Figure_2.jpeg)

### FREQUENTLY ASK QUESTIONS

You don't have the answer? / How the Customer Can contact us?

- Ø You can advise the customer to visit the section « Help » of the website. It is also useful for you to check information. You only have to ask your question in the search bar.
- $\triangleright$  If you search the contact of the customer service, you can find all information in the « contact » section.
- $\triangleright$  The customer can contact the customer service in Barcelona for:
	- Aftersales enquiries
	- Bug/ Technical issue on the website
	- Specific situations
- $\triangleright$  Opening hours :
	- From Monday to Saturday
	- $9$ am  $7$ pm

![](_page_14_Figure_11.jpeg)

### How to behave with our customers

**Expert posture** 

![](_page_15_Picture_294.jpeg)

![](_page_15_Picture_3.jpeg)

#### Be concentrated and reactive

1. To handle several chats and not do any mistakes

2. Chanel choose by the customer to receive a quick answer

- 3. Welcome as fast as possible! Make him patient if need
- 4. Read carefully to understand correctly customer's demand

#### Write correct sentences

- 1. Easier to be understood
- 2. Do not ignore the quality ( spelling or grammar mistake)
- 3. Be exhaustive an add a "plus"
- 4. Give links to the FAQ
- 5. Do not get rid of the person, giving the SNCF phone number

#### AT THE END OF THE CONVERSATION :

- Inform the customer he will receive a satisfaction survey from VSC
- If email not available in iAdvize, ask email to the customer and fill in the dedicated field

### How to behave with our customers

What we expect from you?

![](_page_16_Figure_2.jpeg)

CONFIDENTIAL - Do not distribute

# Thank you !

Daniela RODRIGUES DRodrigues@oui.sncf

![](_page_17_Picture_2.jpeg)